#### Integrating Tree Decompositions into Decision Heuristics of Propositional Model Counters

#### Tuukka Korhonen and Matti Järvisalo

HIIT, Department of Computer Science, University of Helsinki, Finland

CP 2021 Online

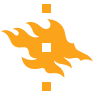

#### **Outline**

• Problem: Propositional model counting (#SAT): Given a CNF-formula, count the number of solutions

Approach: Use tree decompositions in the decision heuristic of the model counter SharpSAT

- **Results:** 
	- $\triangleright$  Significant improvement over state-of-the-art on standard benchmark
	- $\blacktriangleright$  First places in 3 out of 4 tracks of model counting competition 2021

# SharpSAT-TD

# SharpSAT [Thurley '06]

- 1. Preprocess
- 2. Count using #DPLL + clause learning + component caching

#### SharpSAT-TD

- 1. Preprocess
- 2. Compute tree decomposition with FlowCutter [Strasser '17]
- 3. Integrate tree decomposition into variable scores
- 4. Count using #DPLL + clause learning + component caching

#### Tree Decompositions

$$
(\neg x_2 \vee x_3) \wedge (x_3 \vee \neg x_6) \wedge (x_5 \vee x_6) \wedge (x_1 \vee \neg x_2 \vee x_5) \wedge (x_1 \vee \neg x_4)
$$

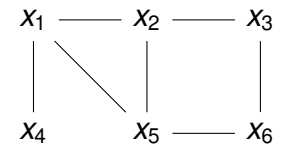

Primal graph

#### Tree Decompositions

$$
(\neg x_2 \vee x_3) \wedge (x_3 \vee \neg x_6) \wedge (x_5 \vee x_6) \wedge (x_1 \vee \neg x_2 \vee x_5) \wedge (x_1 \vee \neg x_4)
$$

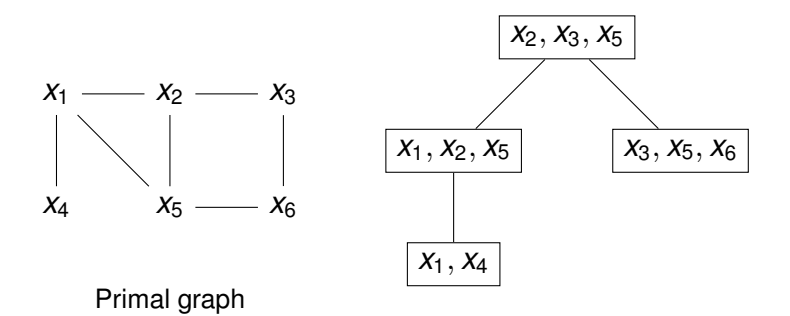

#### Tree decomposition

#### Tree Decompositions

$$
(\neg x_2 \vee x_3) \wedge (x_3 \vee \neg x_6) \wedge (x_5 \vee x_6) \wedge (x_1 \vee \neg x_2 \vee x_5) \wedge (x_1 \vee \neg x_4)
$$

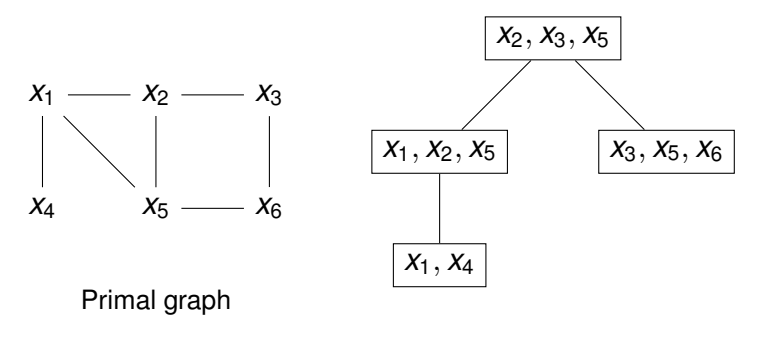

Tree decomposition

- Width of a tree decomposition: Size of the largest bag -1
- Treewidth of a graph/CNF: Minimum width of a tree decomposition

• Select the variable of the active formula that appears the closest to the root in the tree decomposition

 $(\neg x_2 \lor x_3) \land (x_3 \lor \neg x_6) \land (x_5 \lor x_6) \land (x_1 \lor \neg x_2 \lor x_5) \land (x_1 \lor \neg x_4)$ 

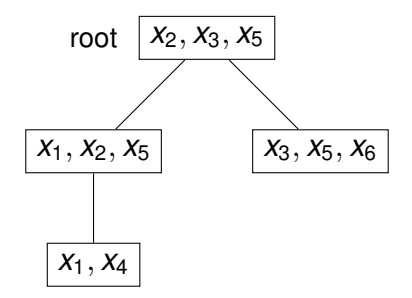

• Select the variable of the active formula that appears the closest to the root in the tree decomposition

$$
(x_3) \wedge (x_3 \vee \neg x_6) \wedge (x_5 \vee x_6) \wedge (x_1 \vee x_5) \wedge (x_1 \vee \neg x_4)
$$

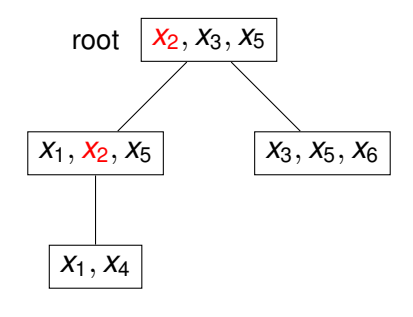

$$
x_2=1,
$$

• Select the variable of the active formula that appears the closest to the root in the tree decomposition

$$
(x_5 \vee x_6) \wedge (x_1 \vee \neg x_2 \vee x_5) \wedge (x_1 \vee \neg x_4)
$$

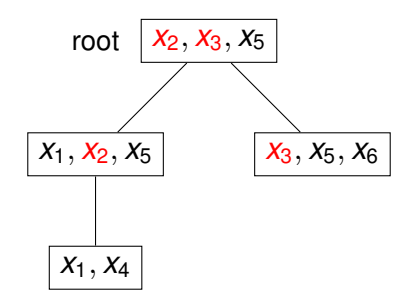

$$
x_2 = 1, \ x_3 = 1,
$$

Select the variable of the active formula that appears the closest to the root in the tree decomposition

 $(x_1 \vee \neg x_4)$ 

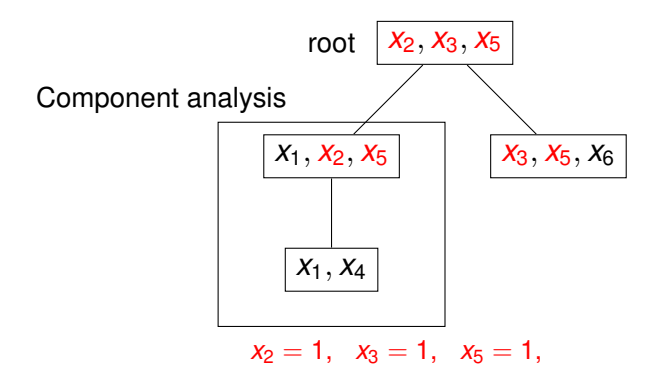

• Select the variable of the active formula that appears the closest to the root in the tree decomposition

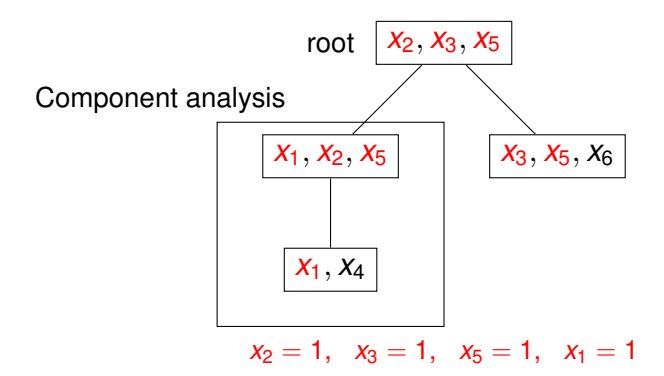

### Theoretical Background

#### Proposition ([\[BDP03,](#page-26-0) [Dar01\]](#page-26-1))

Standard #DPLL algorithm, with component analysis and component caching, works in 2 *w* poly(|φ|) time when using a tree decomposition of width *w* for variable selection.

#### Theoretical Background

#### Proposition ([\[BDP03,](#page-26-0) [Dar01\]](#page-26-1))

Standard #DPLL algorithm, with component analysis and component caching, works in 2 *w* poly(|φ|) time when using a tree decomposition of width *w* for variable selection.

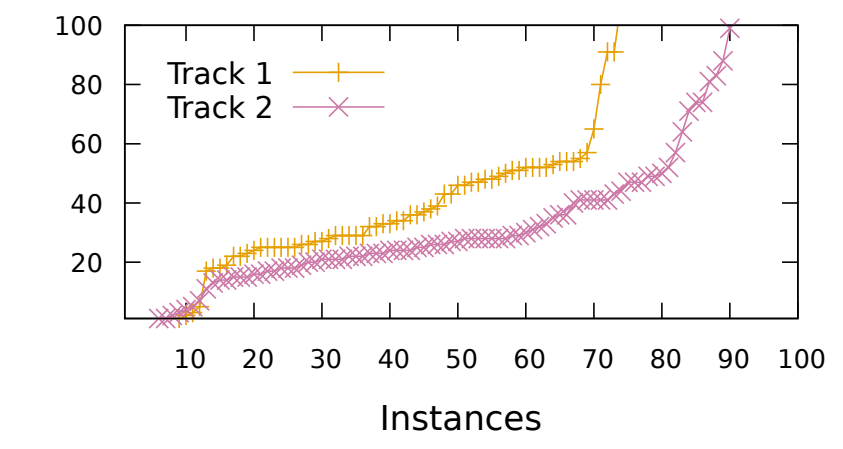

Width

Variable  $x$  with highest  $score(x)$  is selected.

Standard SharpSAT:

$$
\texttt{score}(x) = \texttt{act}(x) + \texttt{freq}(x)
$$

- $\bullet$  act(*x*) is VSIDS-like activity score
- $\bullet$  freq(*x*) is the number of occurrences of *x* in the current formula

Variable  $x$  with highest  $score(x)$  is selected.

Standard SharpSAT:

$$
\texttt{score}(x) = \texttt{act}(x) + \texttt{freq}(x)
$$

SharpSAT-TD:

$$
score(x) = act(x) + freq(x) - C \cdot d(x)
$$

- $\bullet$  act(*x*) is VSIDS-like activity score
- $\bullet$  freq(*x*) is the number of occurrences of *x* in the current formula
- $\bullet$   $d(x)$  is the distance from root of tree decomposition to closest bag containing x
- *C* is some positive constant

Variable *x* with highest score(*x*) is selected.

Standard SharpSAT:

$$
\texttt{score}(x) = \texttt{act}(x) + \texttt{freq}(x)
$$

SharpSAT-TD:

$$
\texttt{score}(x) = \texttt{act}(x) + \texttt{freq}(x) - C \cdot d(x)
$$

- $\bullet$  act(*x*) is VSIDS-like activity score
- $\bullet$  freq(*x*) is the number of occurrences of *x* in the current formula
- $d(x)$  is the distance from root of tree decomposition to closest bag containing *x*
- *C* is some positive constant
	- If  $C$  is large, selection is purely by tree decomposition
	- If  $C$  is small, selection is same as in standard SharpSAT

Variable *x* with highest score(*x*) is selected.

Standard SharpSAT:

$$
\texttt{score}(x) = \texttt{act}(x) + \texttt{freq}(x)
$$

SharpSAT-TD:

$$
score(x) = act(x) + freq(x) - C \cdot d(x)
$$

- $\bullet$  act(*x*) is VSIDS-like activity score
- $\bullet$  freq(*x*) is the number of occurrences of *x* in the current formula
- $d(x)$  is the distance from root of tree decomposition to closest bag containing *x*
- *C* is some positive constant
	- If  $C$  is large, selection is purely by tree decomposition
	- If  $C$  is small, selection is same as in standard SharpSAT
	- $\triangleright$  *C* chosen per-instance based on the width of the tree decomposition

# Experimental setting

- Set of 2424 instances merged from http://www.cril.univ-artois.fr/KC/benchmarks.html and https://github.com/dfremont/counting-benchmarks
- **Time limit of 7200 seconds**
- Memory limit of 16GB

# Experimental setting

- Set of 2424 instances merged from http://www.cril.univ-artois.fr/KC/benchmarks.html and https://github.com/dfremont/counting-benchmarks
- **Time limit of 7200 seconds**
- Memory limit of 16GB
- 900 seconds used for computing a tree decomposition with FlowCutter

# Experimental setting

- Set of 2424 instances merged from http://www.cril.univ-artois.fr/KC/benchmarks.html and https://github.com/dfremont/counting-benchmarks
- Time limit of 7200 seconds
- Memory limit of 16GB
- 900 seconds used for computing a tree decomposition with FlowCutter
- (60 seconds would yield very similar results)

#### Overall Comparison

Solvers with \*-TD use tree decomposition from FlowCutter, others have default settings

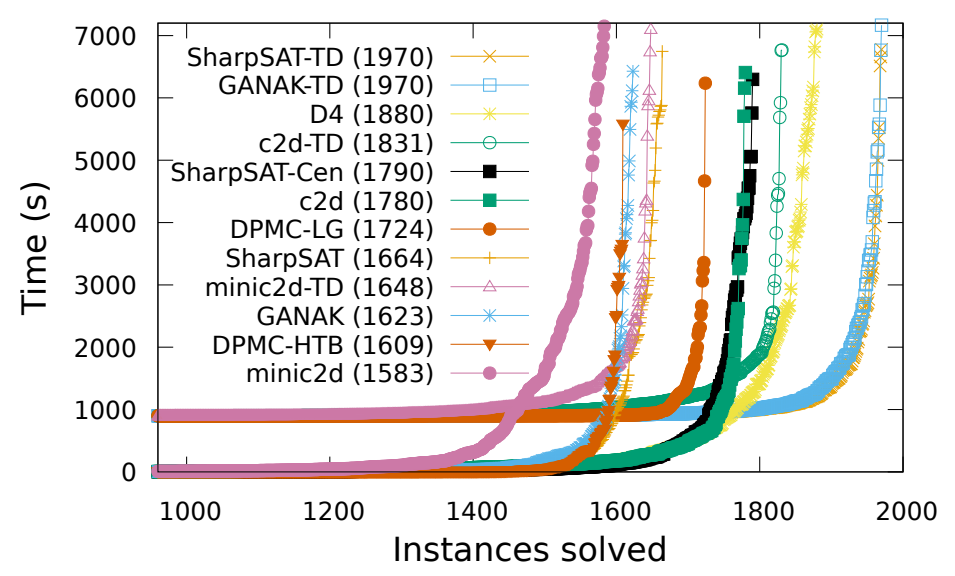

#### SharpSAT vs SharpSAT-TD

Comparison of SharpSAT and SharpSAT-TD grouped by the width of the used tree decomposition. Time used in computing tree decomposition excluded.

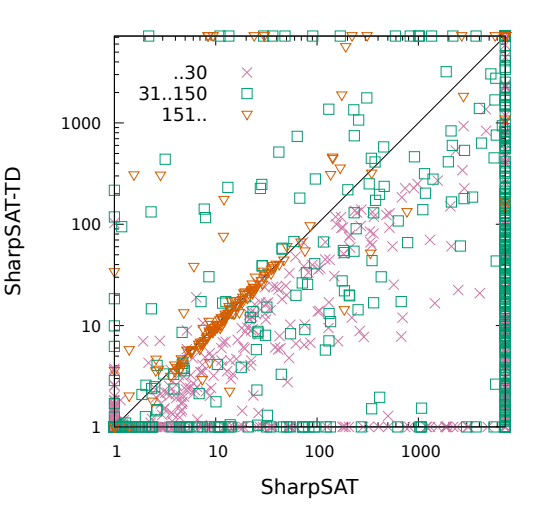

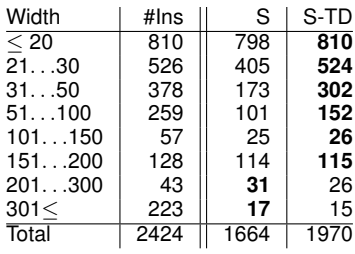

#### Component cache hit rate

Comparison of component cache hit % in SharpSAT and SharpSAT-TD

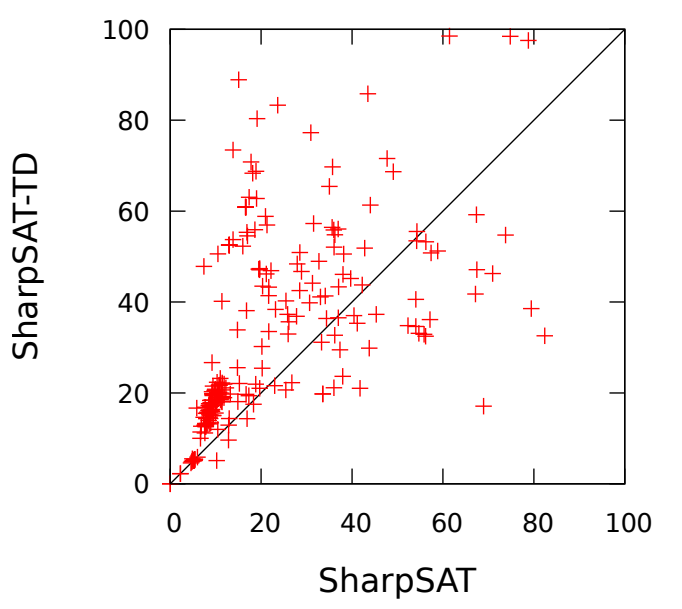

# Model Counting Competition 2021

#### Track 1, model counting:

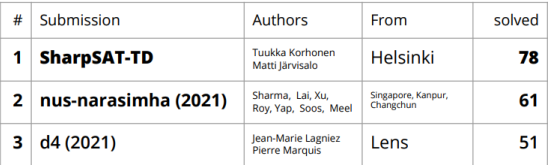

#### Track 2, weighted model counting:

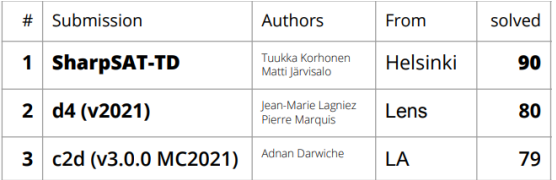

#### Track 4, approximate model counting:

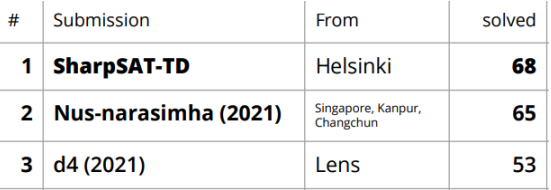

#### The end

# Thank you for your attention!

#### Comparison with gpusat and NestHDB

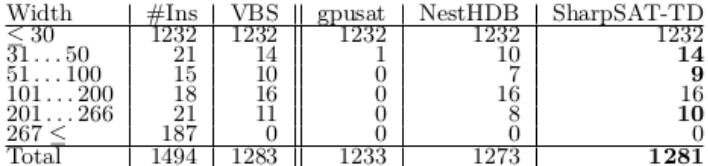

# **Bibliography**

#### Gilles Audemard and Laurent Simon.

Predicting learnt clauses quality in modern SAT solvers. In *IJCAI*, pages 399–404, 2009.

<span id="page-26-0"></span>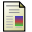

F. Bacchus, S. Dalmao, and T. Pitassi.

Algorithms and complexity results for #SAT and Bayesian inference. In *FOCS*, pages 340–351. IEEE, 2003.

<span id="page-26-1"></span>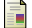

A. Darwiche.

Decomposable negation normal form. *J. ACM*, 48(4):608–647, 2001.

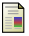

J. Lagniez, E. Lonca, and P. Marquis. Improving model counting by leveraging definability. In *IJCAI*, pages 751–757. IJCAI/AAAI Press, 2016.

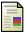

S. Sharma, S. Roy, M. Soos, and K. S. Meel.

GANAK: A scalable probabilistic exact model counter. In *IJCAI*, pages 1169–1176. ijcai.org, 2019.